**-股识吧**

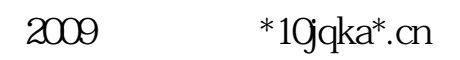

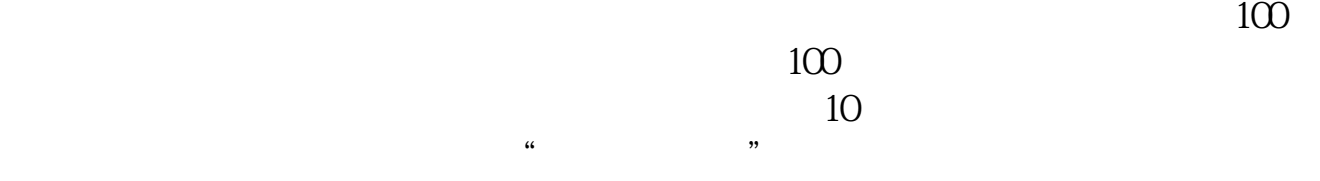

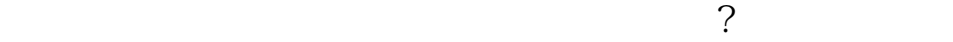

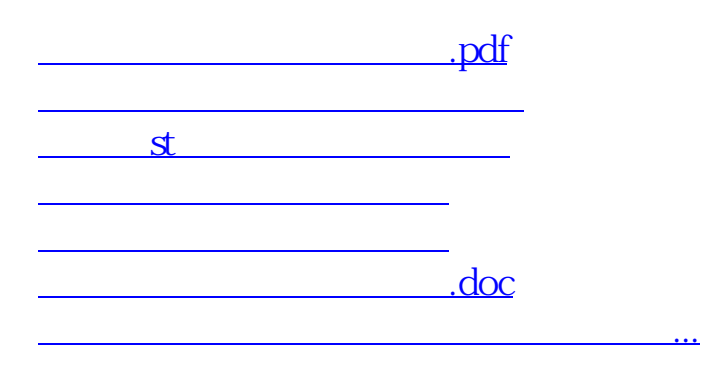

 $\mu$  extension  $\mu$ 

<u><https://www.gupiaozhishiba.com/store/23588796.html></u>